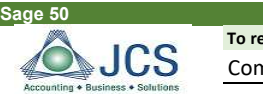

## Sage 50 Authorized Reseler (800) 475-1047 - Sales - Support - Training

equest the month end check list email solutions@jcscomputer.com mpany Name: 2008. 2008. 2009. 2009. 2009. 2014. 2015. 2016. 2017. 2018. 2019. 2019. 2019. 2019. 2019. 2019. 20<br>2019. 2019. 2019. 2019. 2019. 2019. 2019. 2019. 2019. 2019. 2019. 2019. 2019. 2019. 2019. 2019. 2019. 2019. 20

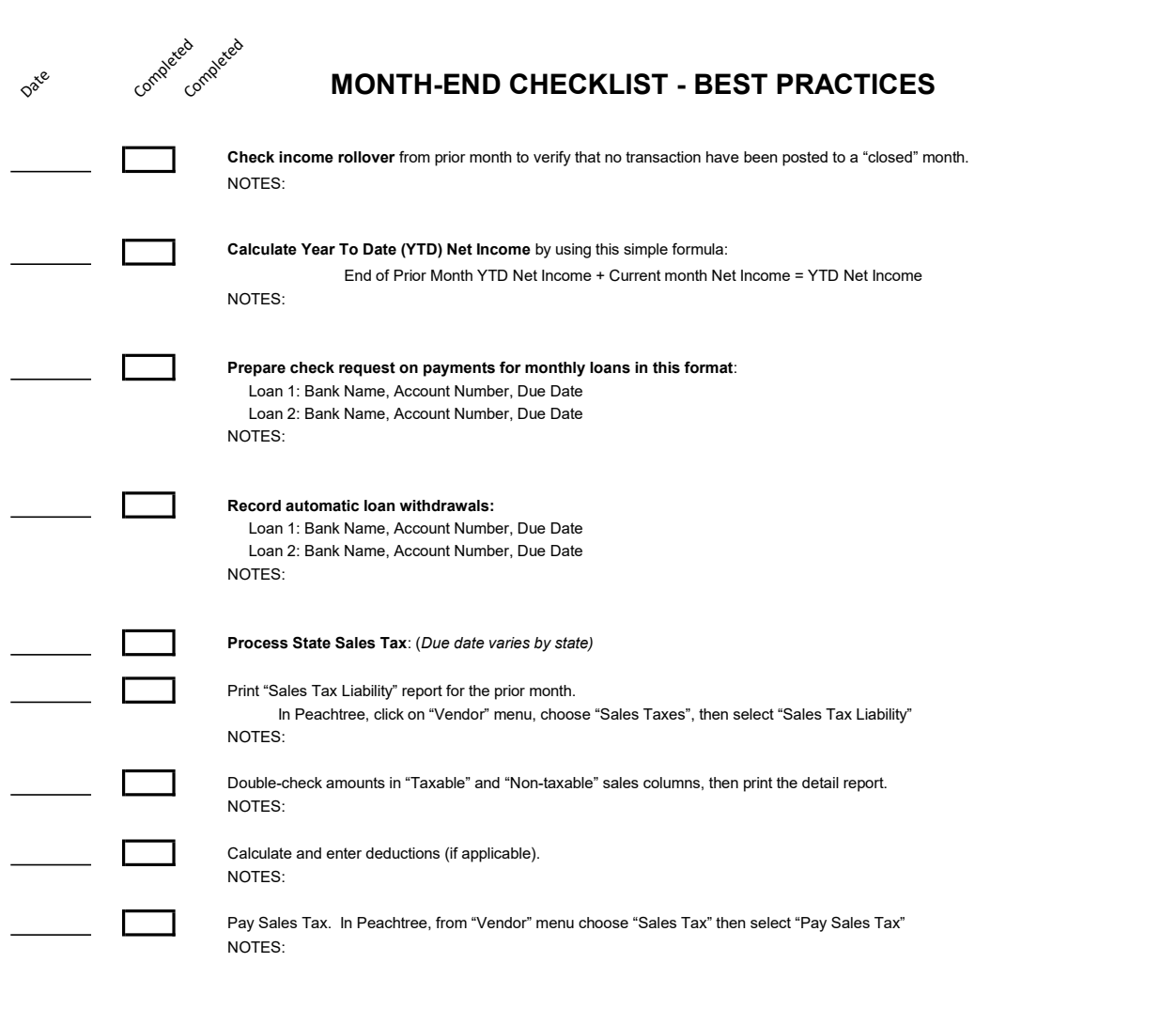

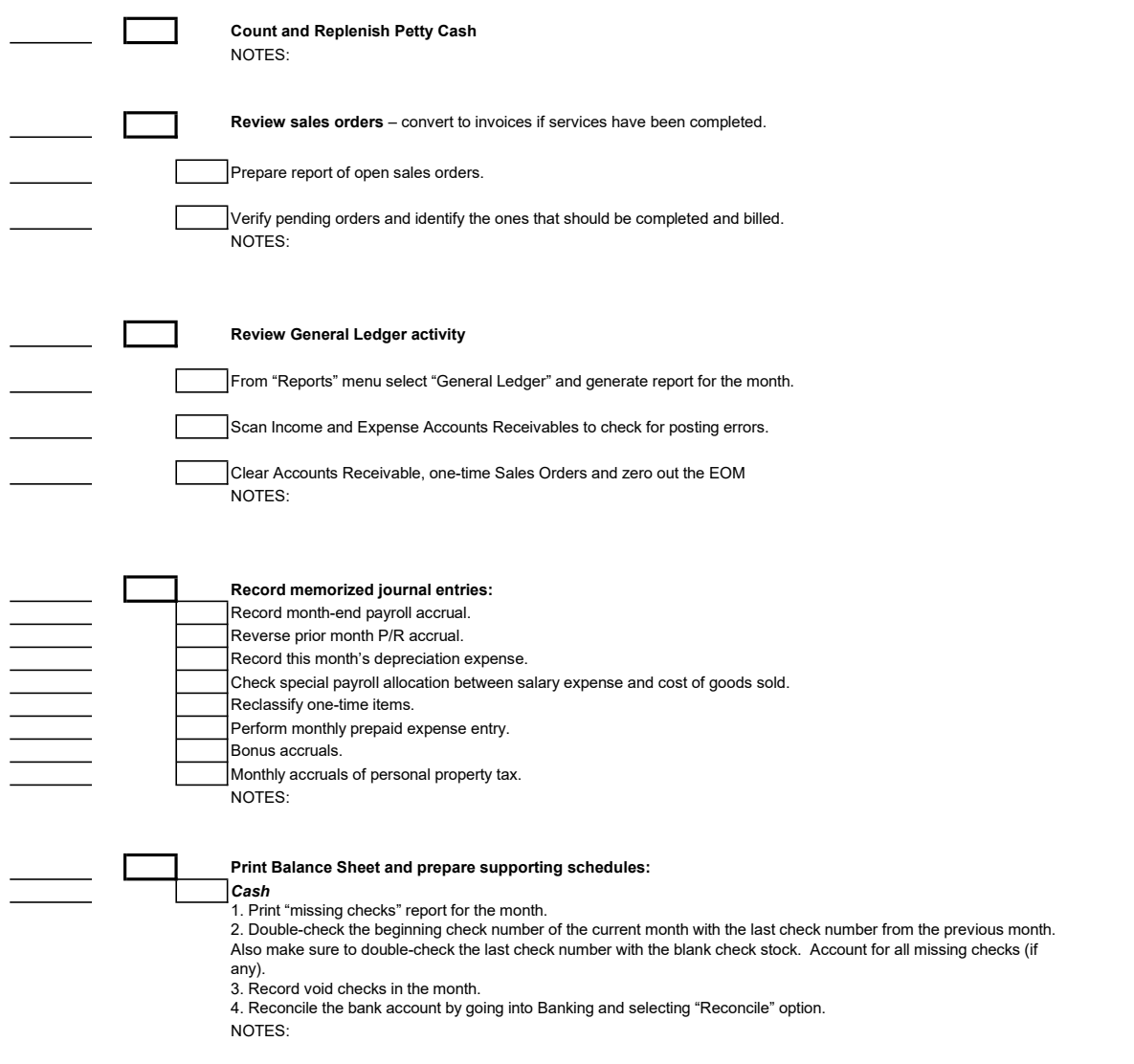

**Acco***unts receivable*<br>1. Run summary and detail Accounts Receivable and Accounts Receivable aging reports.<br>2. General and mail out statements to the customers. NOTES:

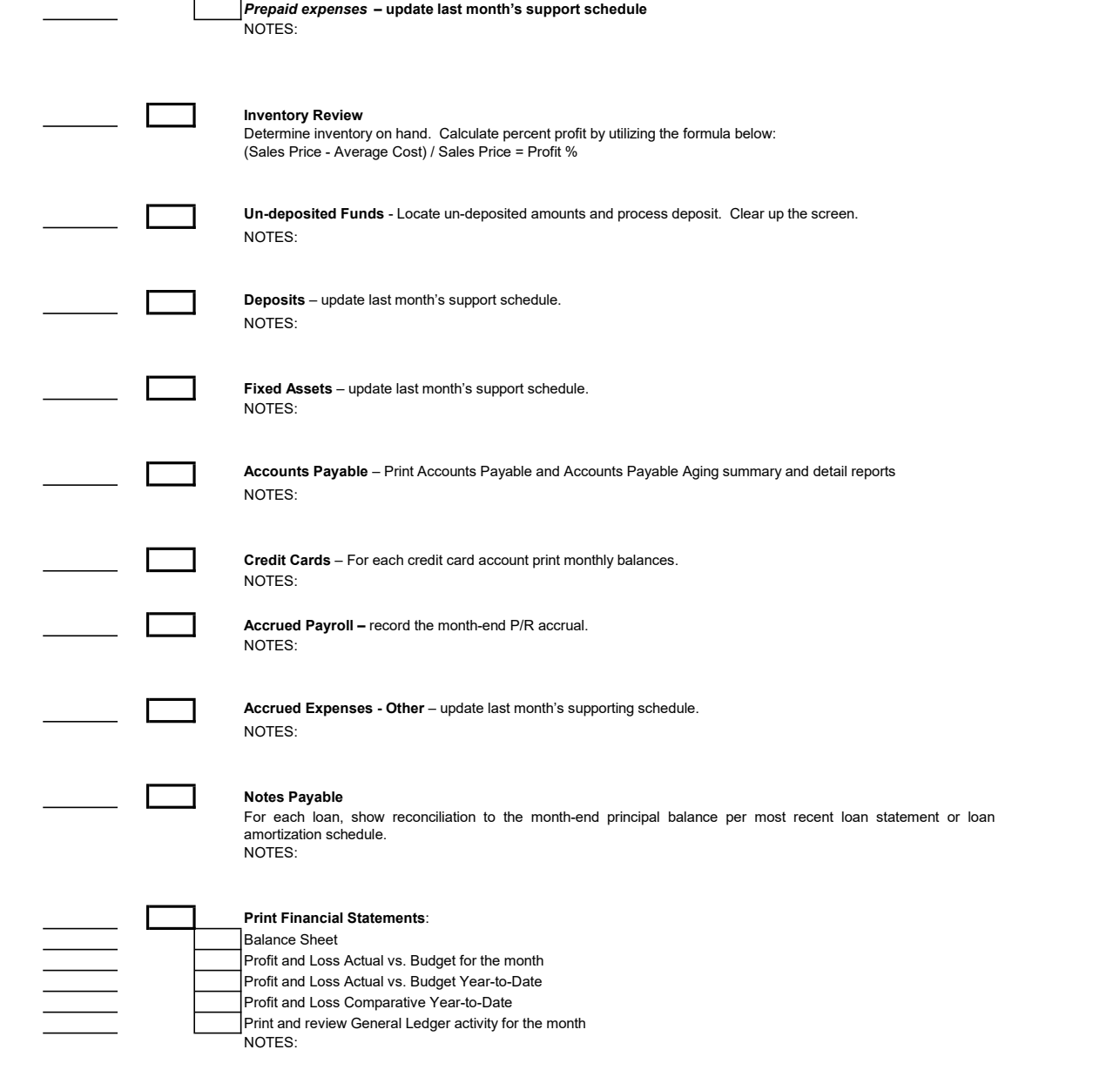

- Print and review General Ledger activity for the month
- NOTES:

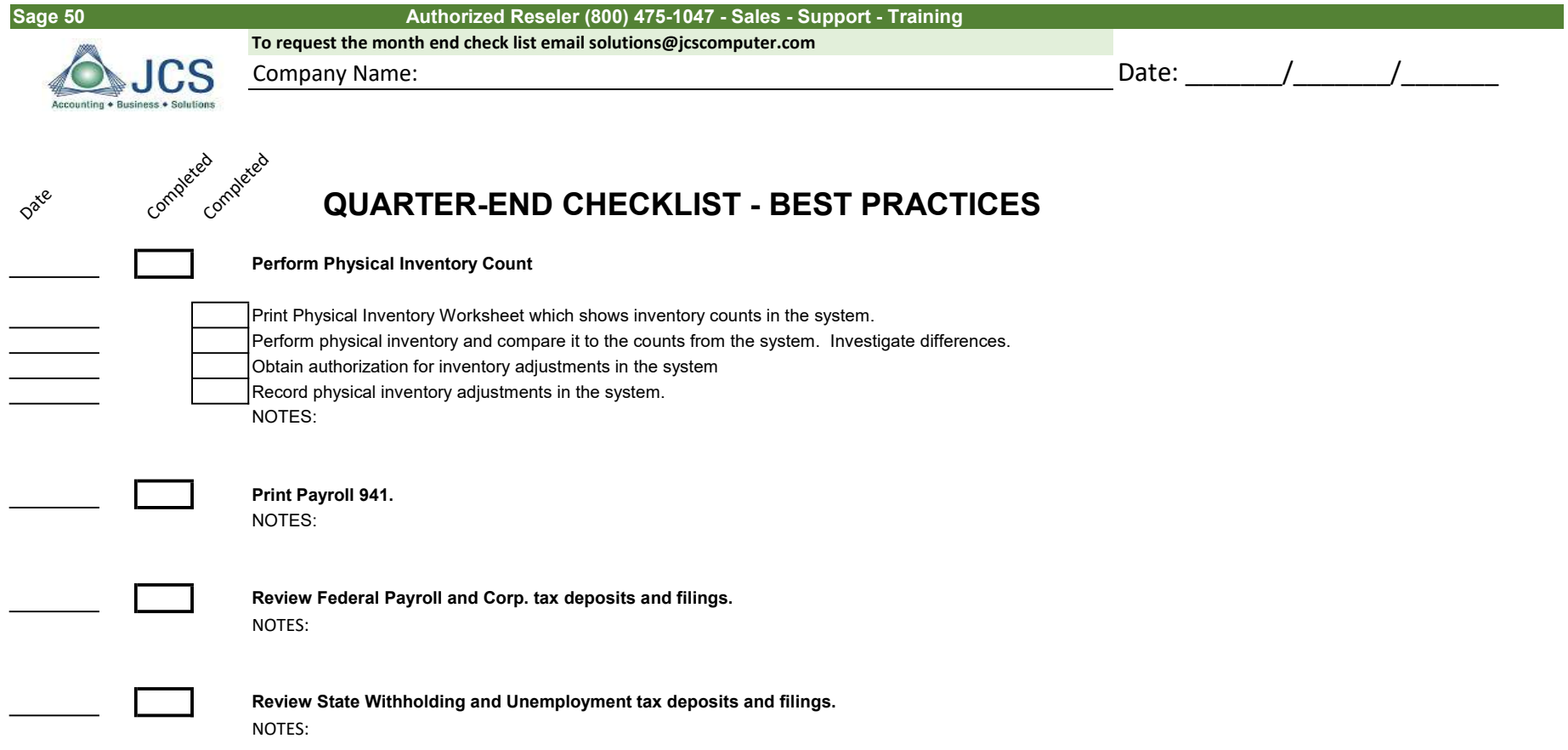

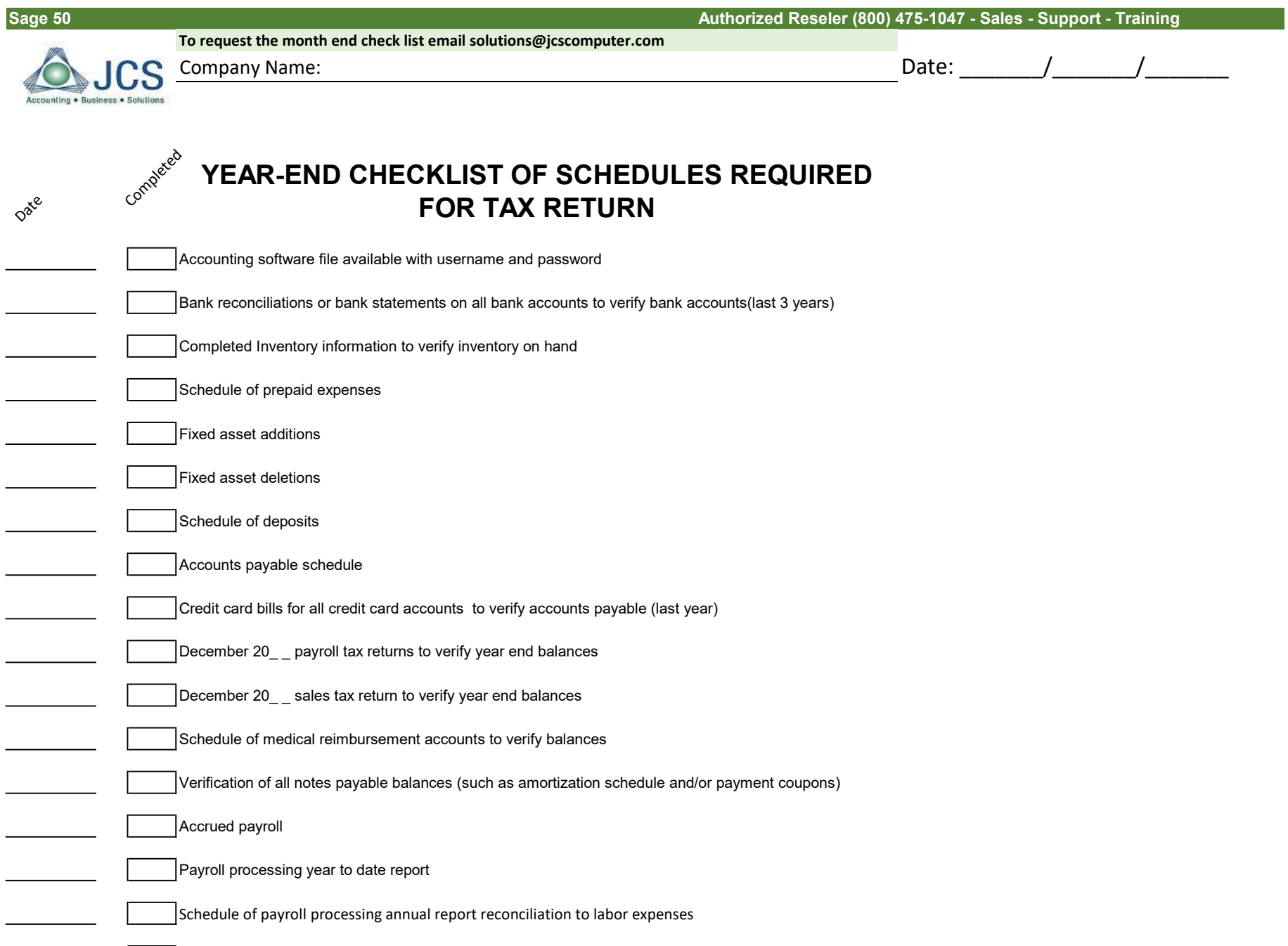

Property tax declaration (if applicable)

Profit and Loss by class (if necessary)

NOTES:

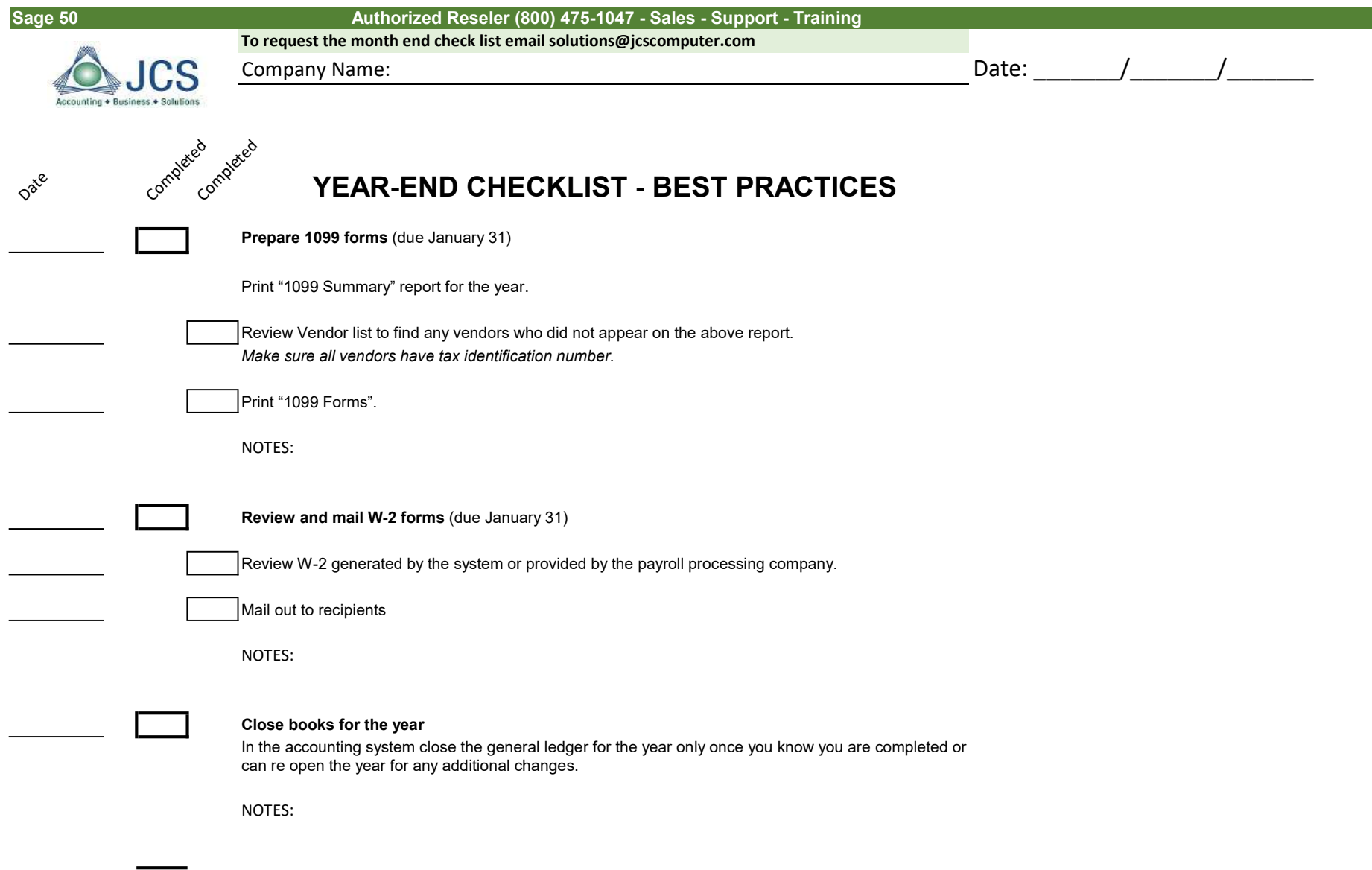

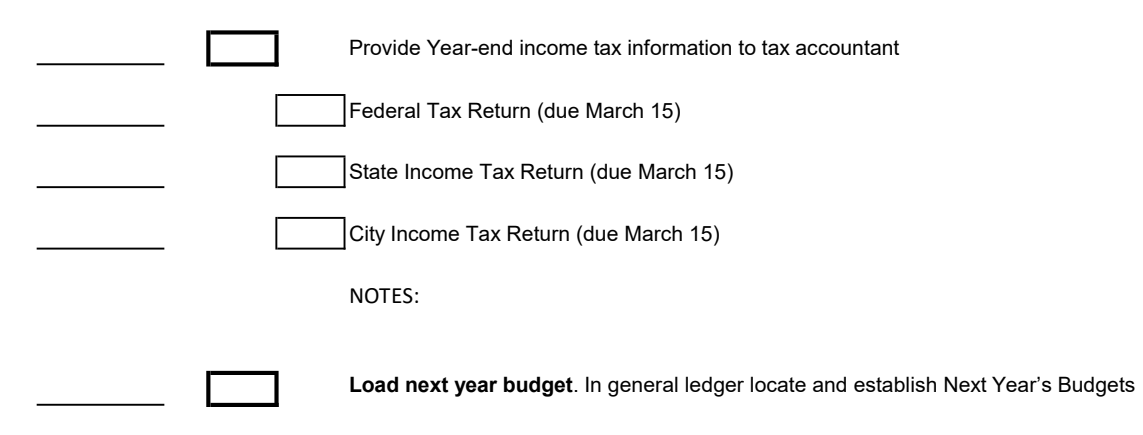

NOTES: